# **Summary**

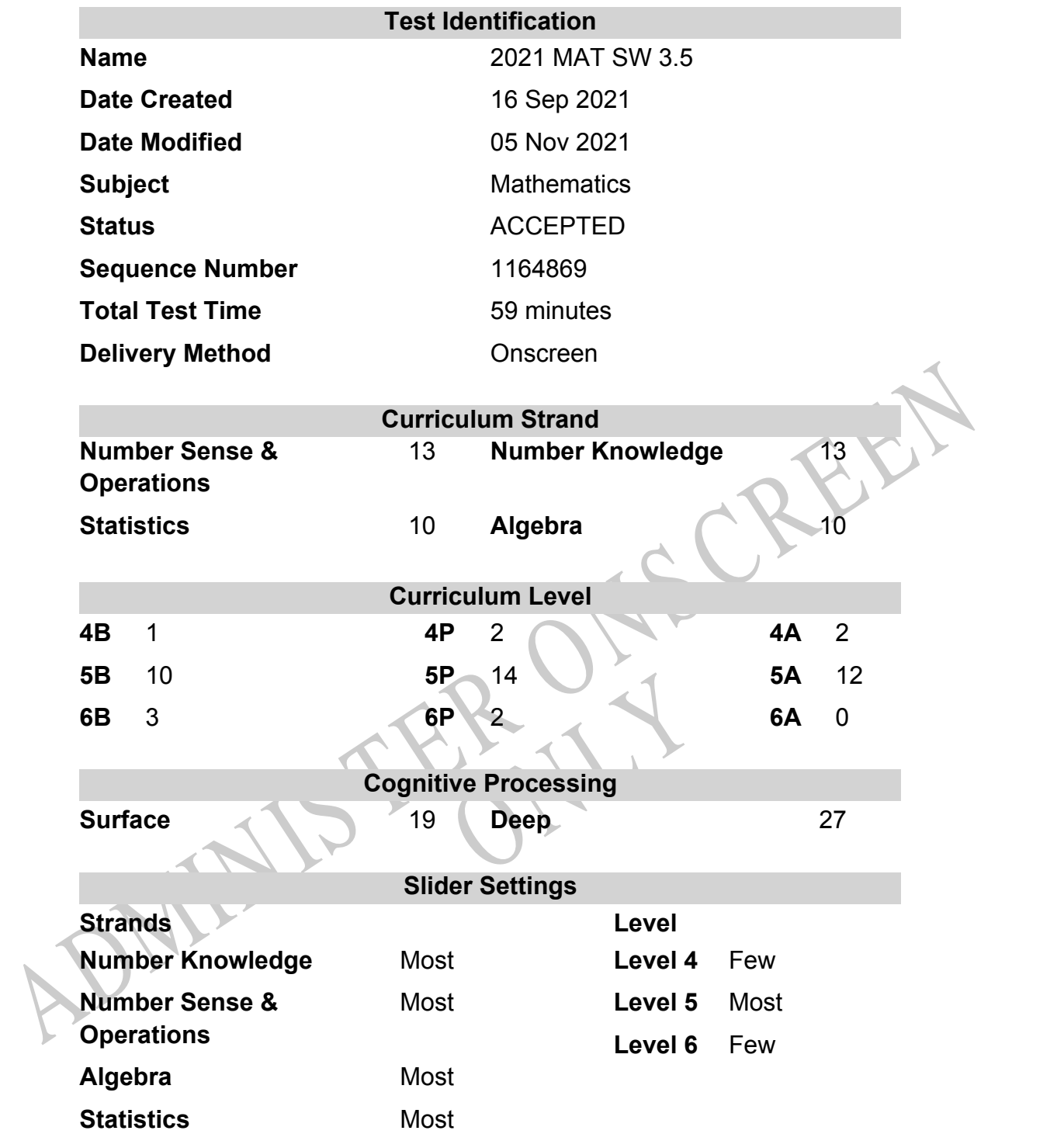

# **Marking Guide : 2021 MAT SW 3.5**

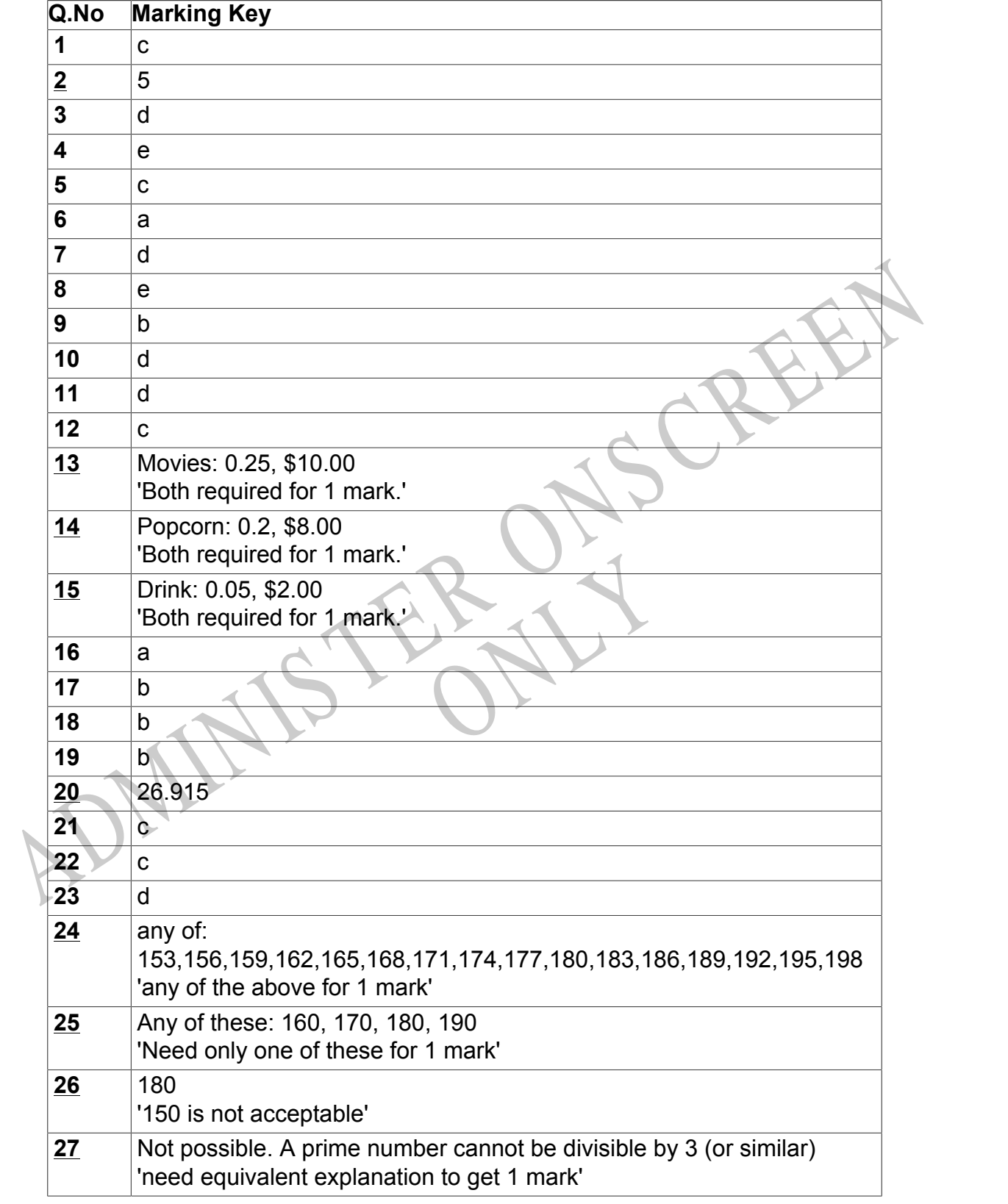

**Questions Not Answered:** Enter a dash (-).

Instructions

**Underlined Questions** e.g. **10** :Use teacher judgement. Give 1 if answer matches marking guide (unless otherwise instructed). For incorrect answers give 0 (zero).

**All other Questions:** Enter the response chosen by the student using letters. For example, 'a' for the first option; 'b' for the second option; 'c' for the third option and so on.

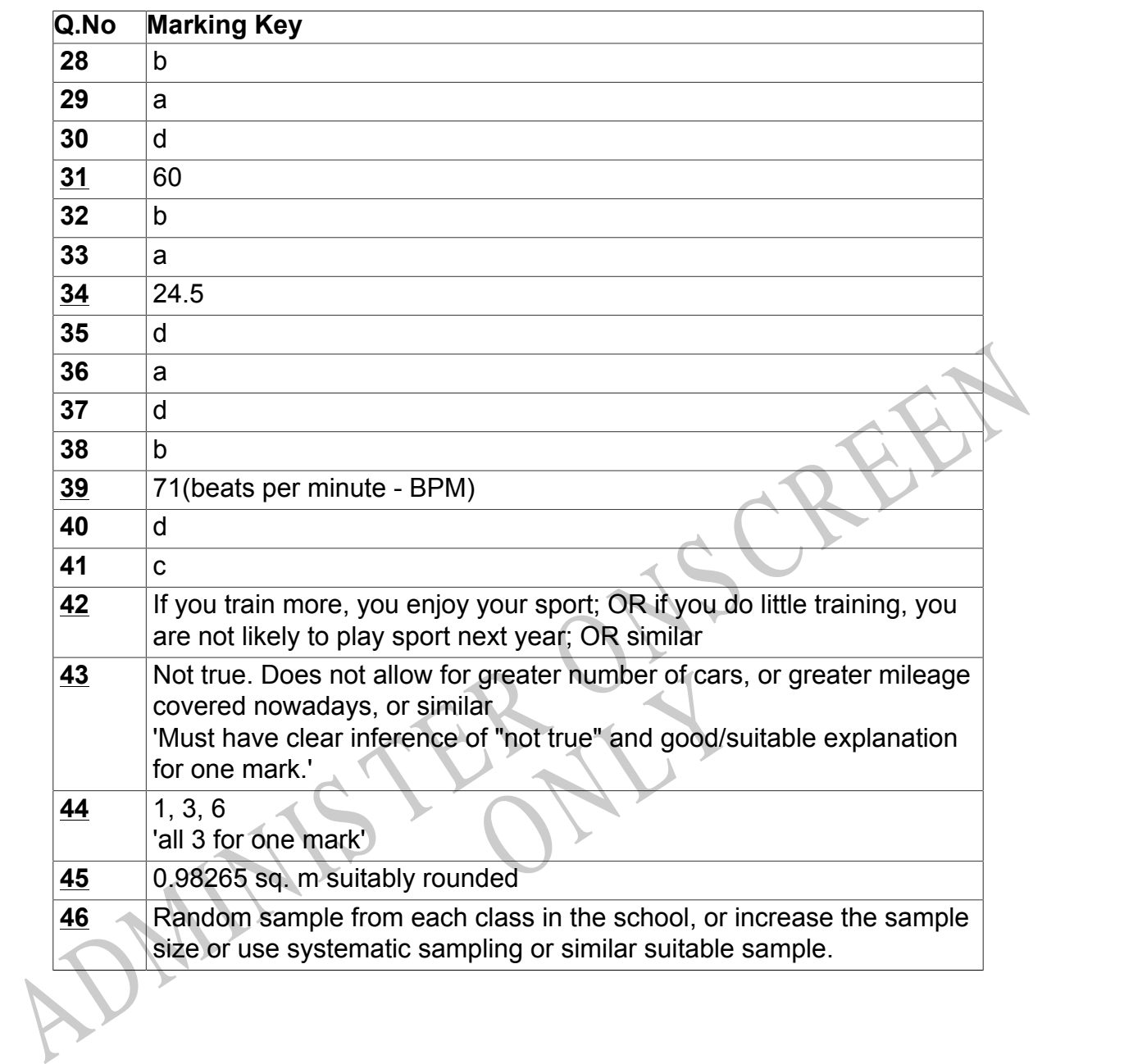

Instructions

**Underlined Questions** e.g. **10** :Use teacher judgement. Give 1 if answer matches marking guide (unless otherwise instructed). For incorrect answers give 0 (zero).

**All other Questions:** Enter the response chosen by the student using letters. For example, 'a' for the first option; 'b' for the second option; 'c' for the third option and so on.

Choose a circle to show how much each sentence is Very Unlike Like Me Very Unlike Me Like Me like you Me<br>1 1 2 3 4 **01.** I like maths at school.  $\bigcirc$  $\bigcirc$  $\bigcirc$  $\bigcirc$ **02.** I am good at maths. **03.** My teacher thinks I am good at maths. **04.** My family/whānau think I am good at maths. 15. Lenjoy doing maths in my own time (not at<br>chool).<br>GEL Lenjoy doing things in maths that I haven't tried<br>effore.<br>ADMINIS TER CALL **05.** I enjoy doing maths in my own time (not at school). **06.** I enjoy doing things in maths that I haven't tried before.RYS

# **Practice Questions**

These practice questions are to help you understand how to show your answer for different types of questions.

**P01.** Who is holding a card with an even number on it?

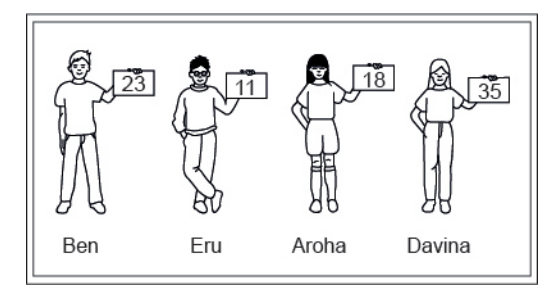

- Ben
- Eru
- Aroha
- Davina
- **P02.** Complete this number pattern.

 $\overline{\phantom{a}}$ 

- $2, 4, \_\_\_\_\_\_$ , 10
- **P03.** What fraction of this circle is shaded?

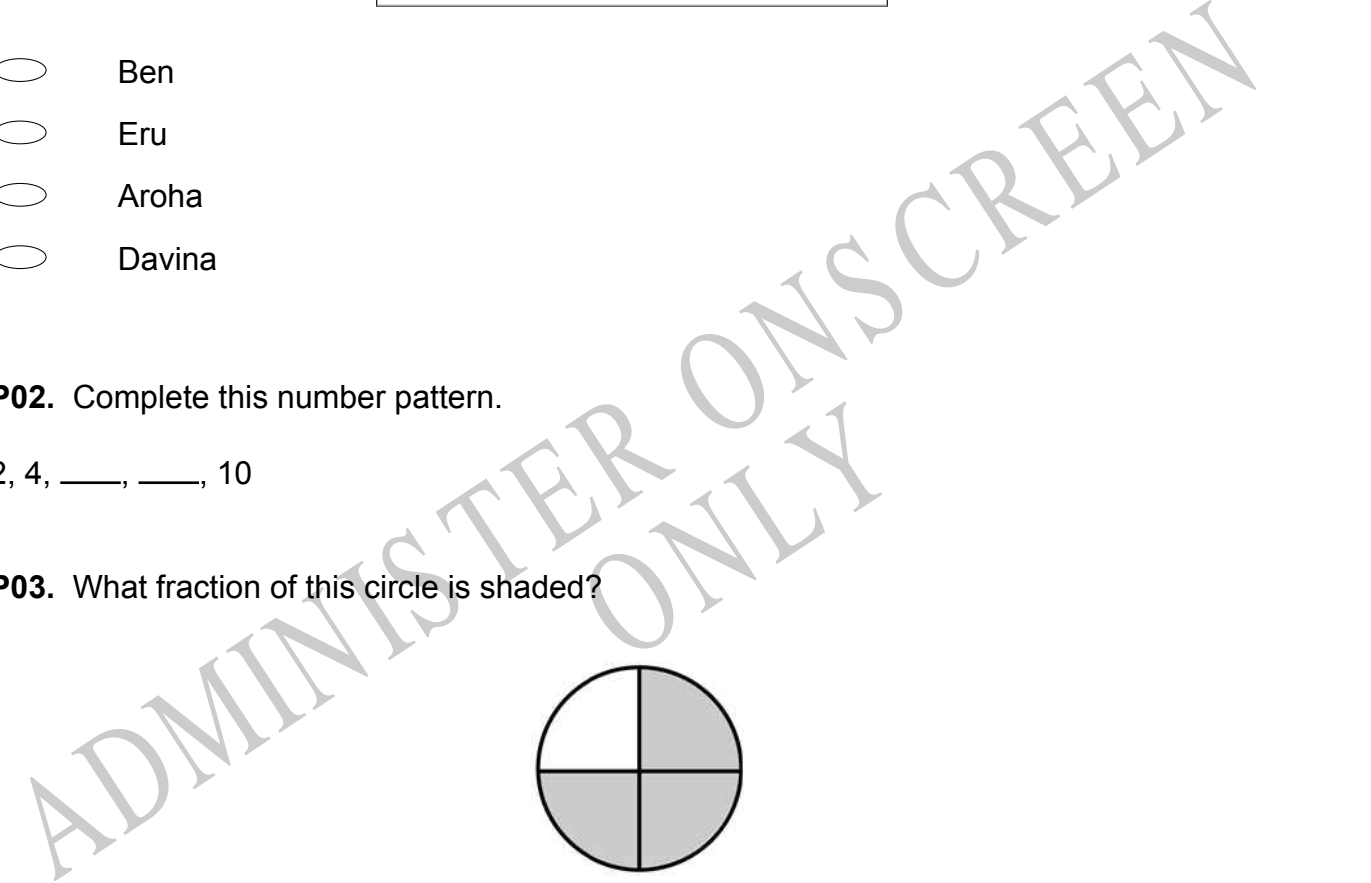

**P04.** Match the sentence with the correct shape.

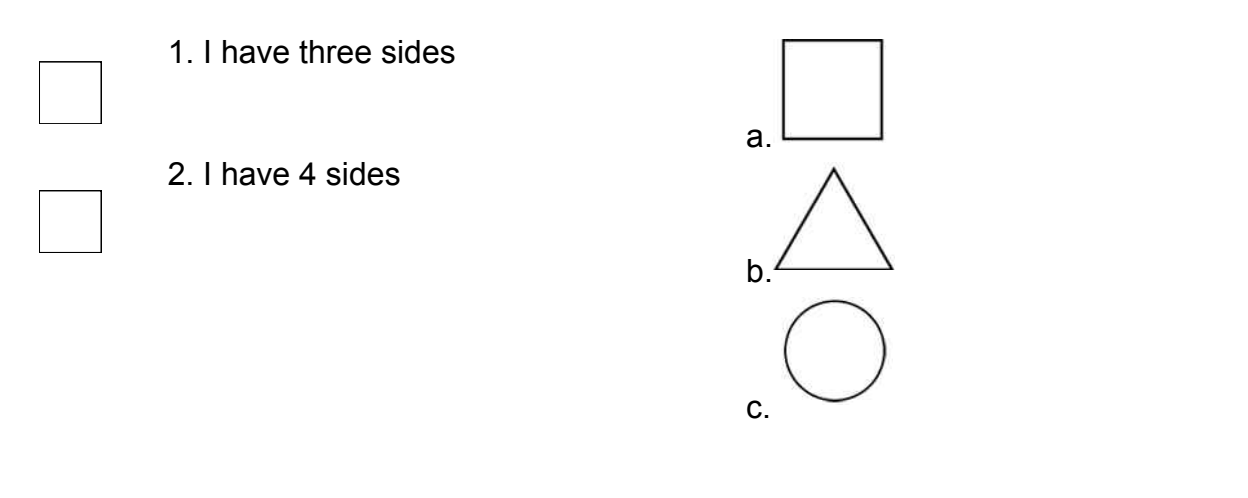

**P05.** Which numbers make this number sentence **TRUE**?

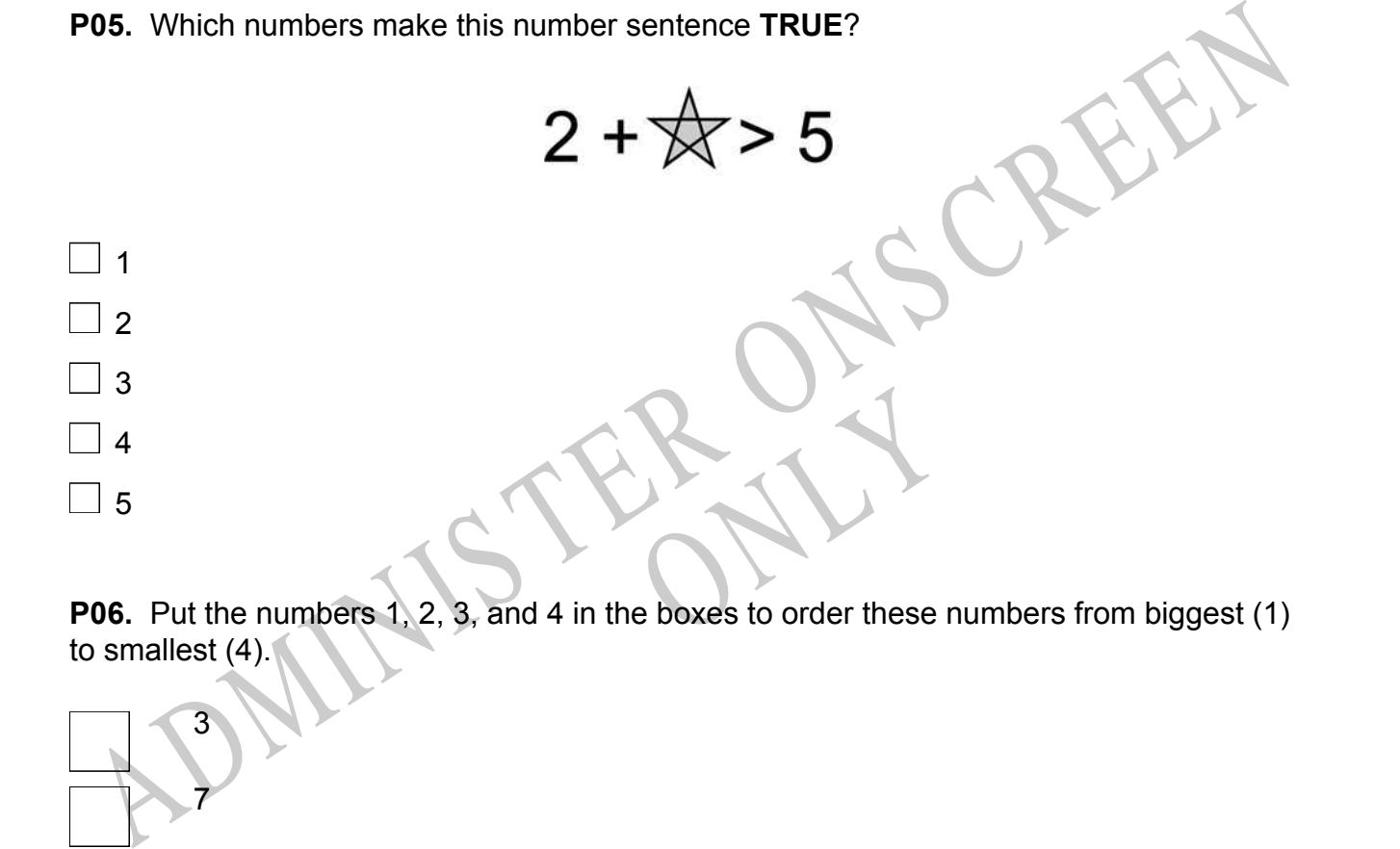

to smallest (4).

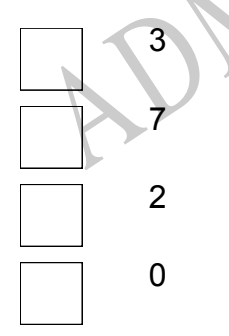

**P07.** Select whether the following statements are True or False.

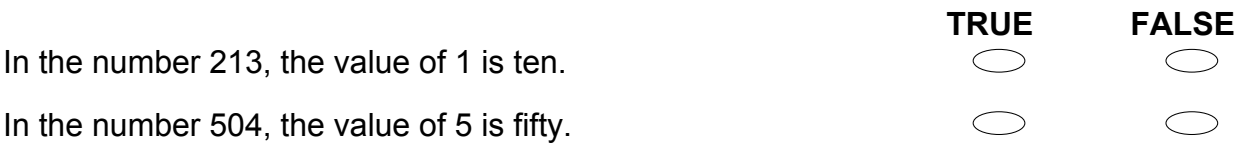

ADMINISTER ONS CREEN RYS

- **01.** Which is the **BEST** estimate for 11.3 x 14.6?
- 100  $\bigcirc$  $\bigcirc$ 140  $\bigcirc$ 150
- $\bigcirc$ 190

**02.** The 10 apples below weigh the same as 2 melons.

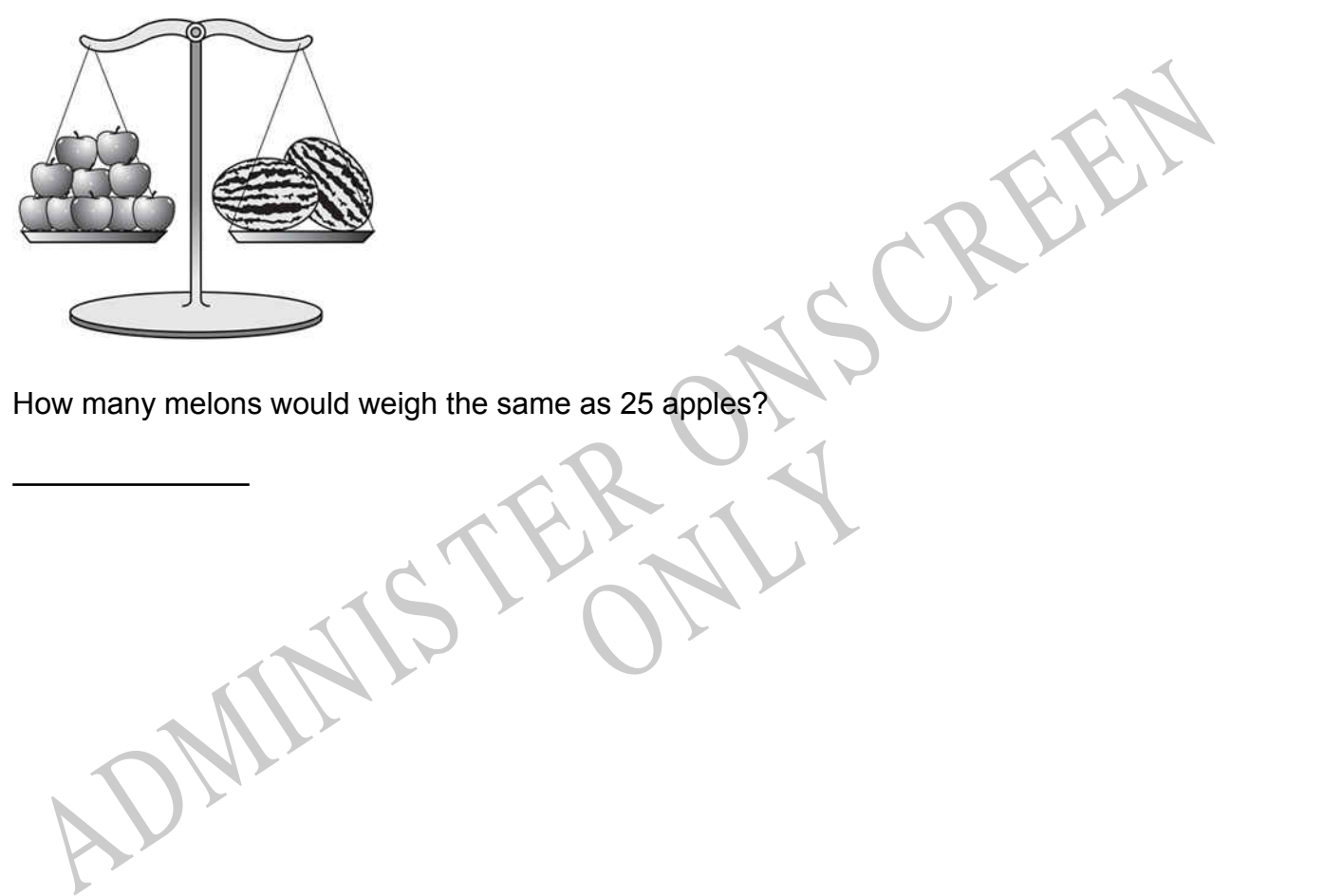

How many melons would weigh the same as 25 apples?

RYS

**03.** The table shows the annual profit for five companies.

Which statement is valid about the annual profits of these five companies?

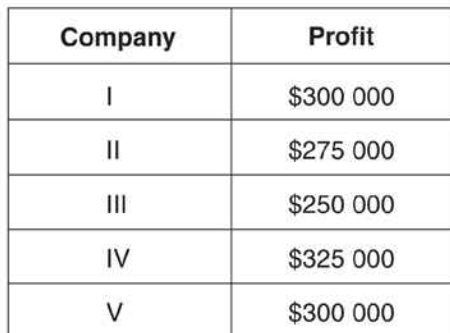

RYS

# 2003 Profits

- Companies II and V made the same profit.
- No company made less than \$275 000 profit.
- No company made more than \$300 000 profit
- Company made less than \$275 000 profit.<br>
No company made less than \$275 000 profit.<br>
No company made more than \$300 000 profit.<br>
Company IV made \$75 000 more profit than Company III.<br>
ALL Of the following, which is **closes** Company IV made \$75 000 more profit than Company III.
- **04.** Of the following, which is *closest* in value to 0.52?

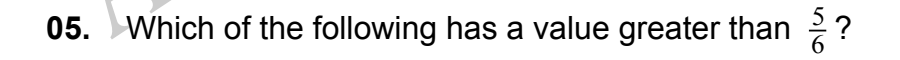

5  $\begin{array}{ccc} & \circ & \circ & \circ \\ & \circ & \circ & \circ \end{array}$ 9 2 3 11 12 10

12

**06.** Which group of numbers contains *only* prime numbers?

 $\bigcirc$ 2, 3, 13 3, 9, 13  $\bigcirc$ 9, 12, 13  $\bigcirc$ 2, 3, 4

**07.** Three brothers, Bob, Dan, and Mark, receive a gift of 45 000 zeds from their father. The money is shared between the brothers in proportion to the number of children each one has. Bob has 2 children, Dan has 3 children, and Mark has 4 children. How many zeds does Mark get?

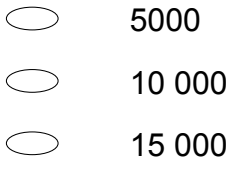

20 000

each hour worked plus an add<br>ed, which of the following expre<br>ge in dollars? **08.** A plumber charges customers \$48 for each hour worked plus an additional \$9 for travel.

New many zeds does Mark get?<br>  $\frac{3000}{40000}$ <br>  $\frac{3000}{40000}$ <br>  $\frac{3000}{4000}$ <br>  $\frac{3000}{4000}$ <br>  $\frac{3000}{4000}$ <br>  $\frac{3000}{4000}$ <br>  $\frac{3000}{4000}$ <br>  $\frac{3000}{4000}$ <br>  $\frac{3000}{4000}$ <br>  $\frac{3000}{4000}$ <br>  $\frac{3000}{4000}$ <br>  $\$ If *h* represents the number of hours worked, which of the following expressions could be used to calculate the plumber's total charge in dollars?

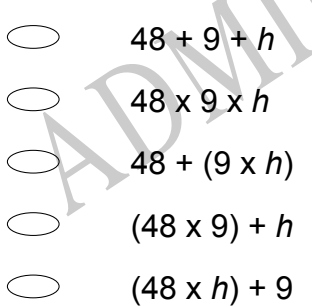

**09.** A test on a sample of 492 in-line skate wheels identified 3 defective wheels. Based on this rate of defects, approximately how many defective wheels will be found per 10,000 wheels?

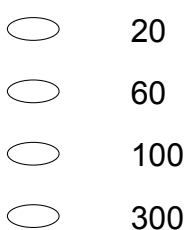

# **10.** Which of the following is **NOT** a prime number?

- 2
- 5 17
- 121

Is the ages of the students at the<br>
percent of students whose age<br>
percent of students whose age<br>
of Students at the<br>
sson Karate Studio **11.** The pie graph shown below represents the ages of the students at the Paterson Karate Studio. The degree measures for each sector are given.

Which of the following is the closest to the percent of students whose ages are 18 and under?

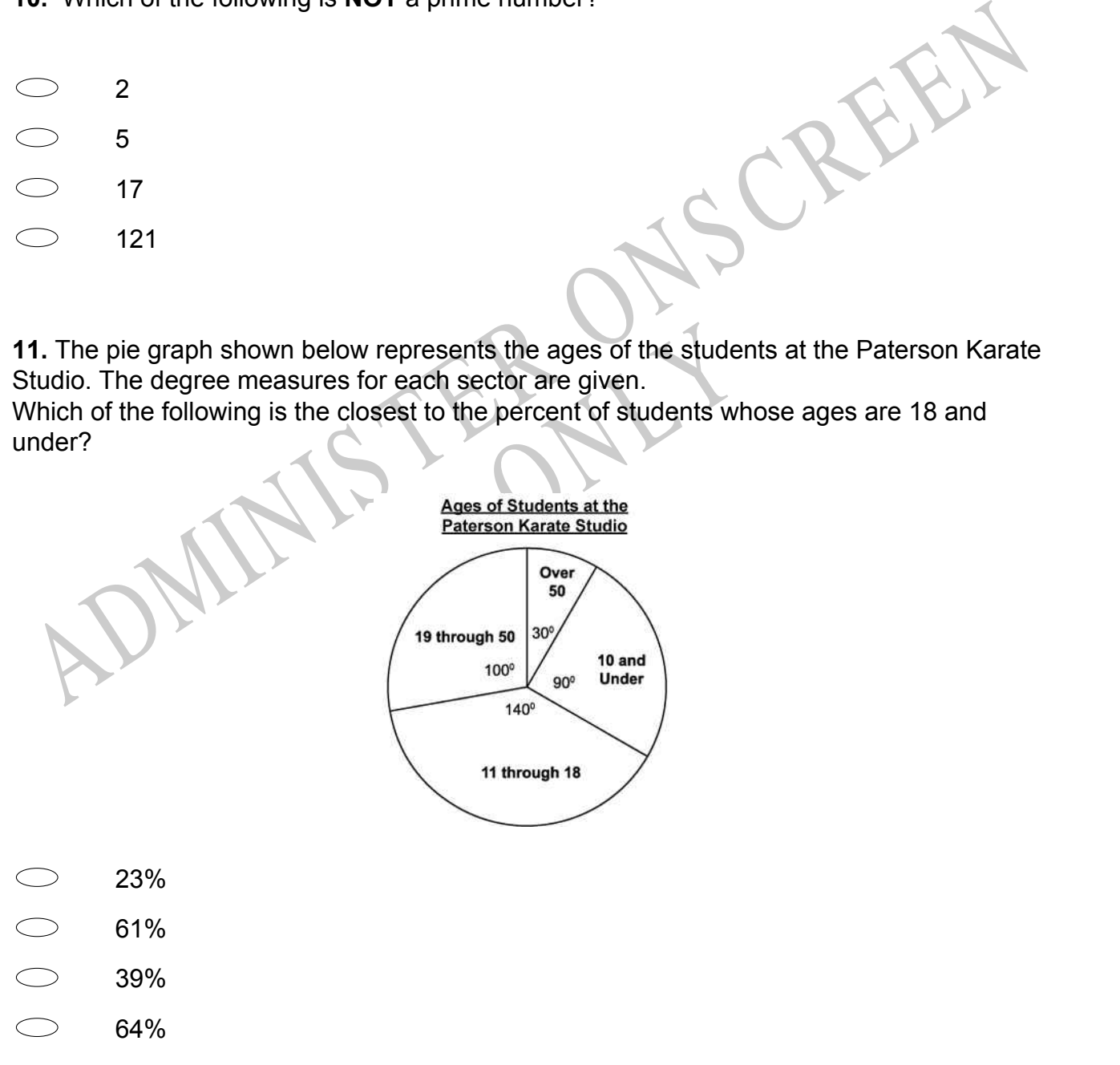

**12.** Which table contains only values that satisfy  $y = 3x - 5$ ?

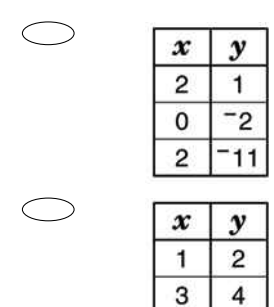

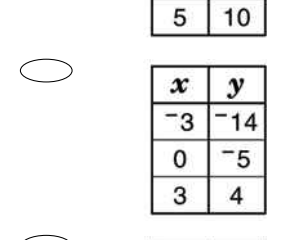

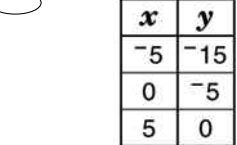

# **Use the following information to answer questions 13 to 15.**

Henri earned \$40 a week on his paper run.

During the week he used his money on savings, movies, popcorn and drinks.

Pr questions 13 to 15.<br>
n.<br>
avings, movies, popcorn and di<br>
nri used his money, like this ex Complete each question to show how Henri used his money, like this example for his Savings Account.

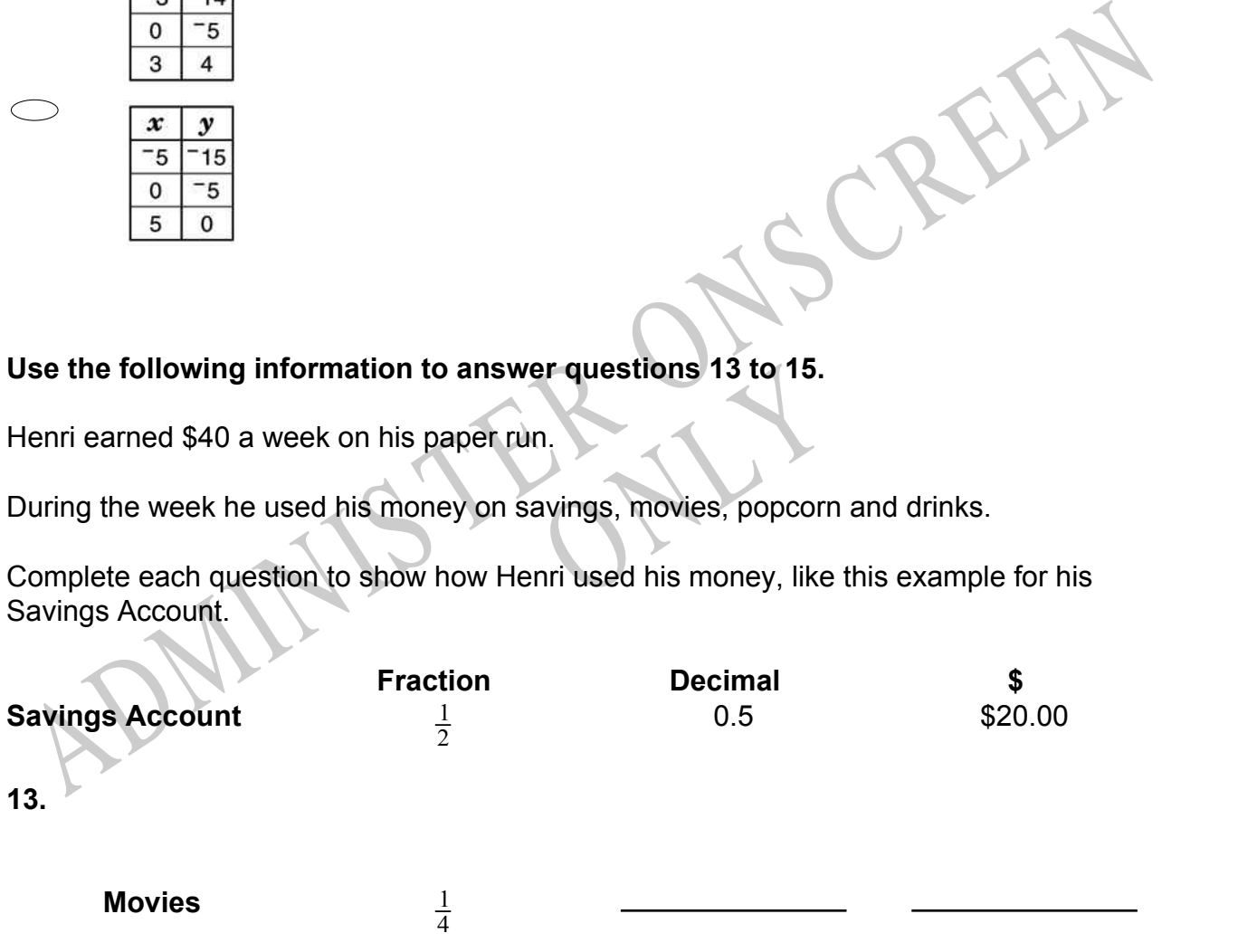

**14.**

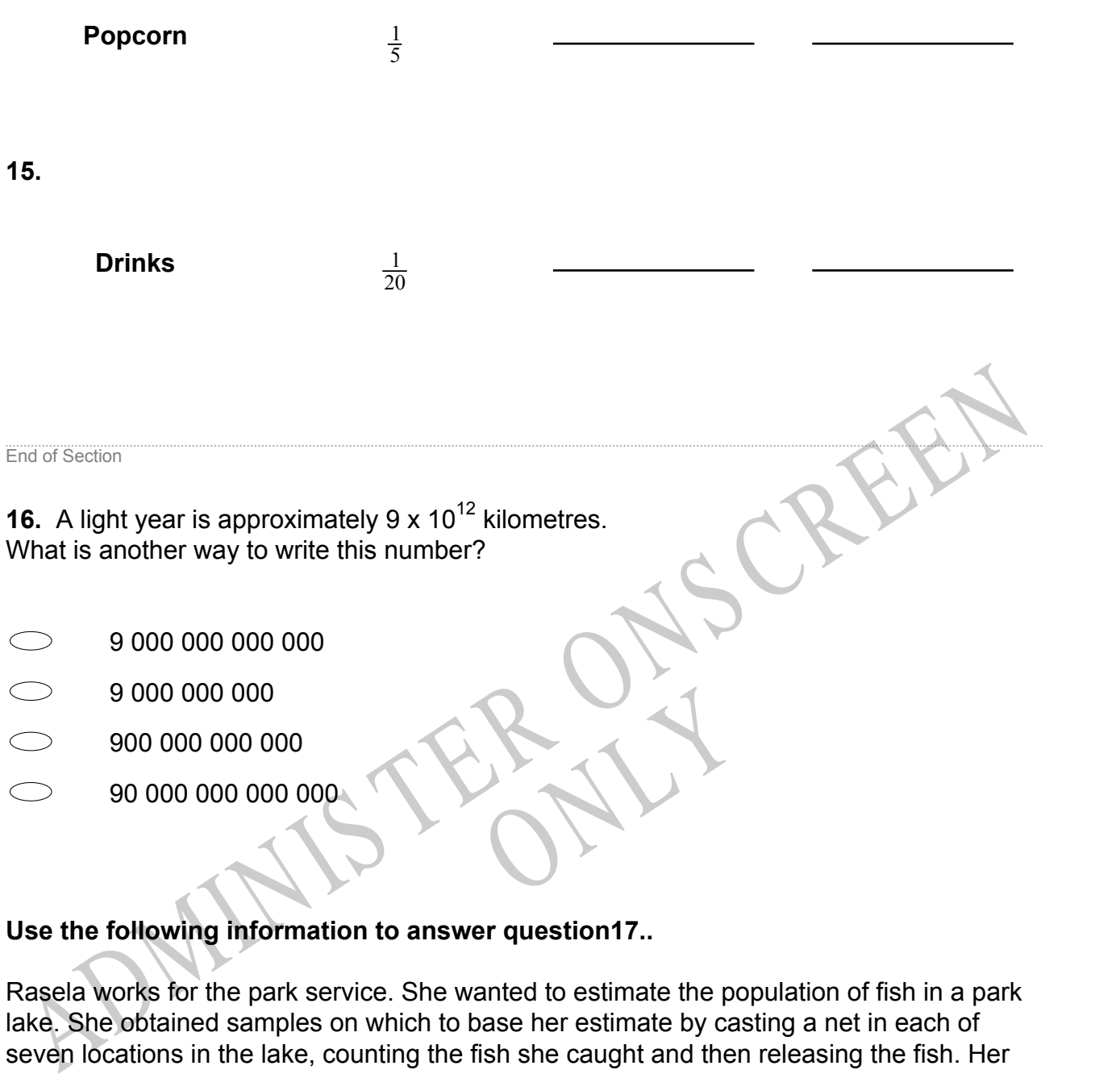

# **Use the following information to answer question17..**

Rasela works for the park service. She wanted to estimate the population of fish in a park lake. She obtained samples on which to base her estimate by casting a net in each of seven locations in the lake, counting the fish she caught and then releasing the fish. Her results are shown in the table below:

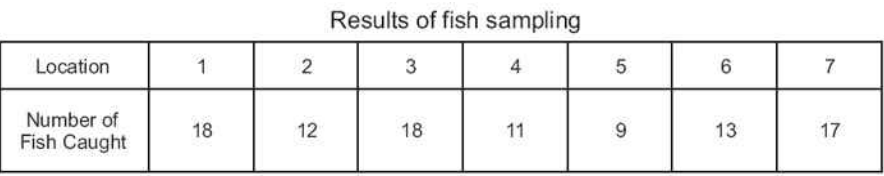

**17.** What is the mean number of fish caught?

 $\bigcirc$ 13  $\bigcirc$ 14  $\bigcirc$ 17  $\bigcirc$ 18

End of Section

**18.** A 45 000 litre water tank is being filled at the rate of 220 litres per minute. Estimate, to the nearest half an hour, how long it will take to fill the tank.

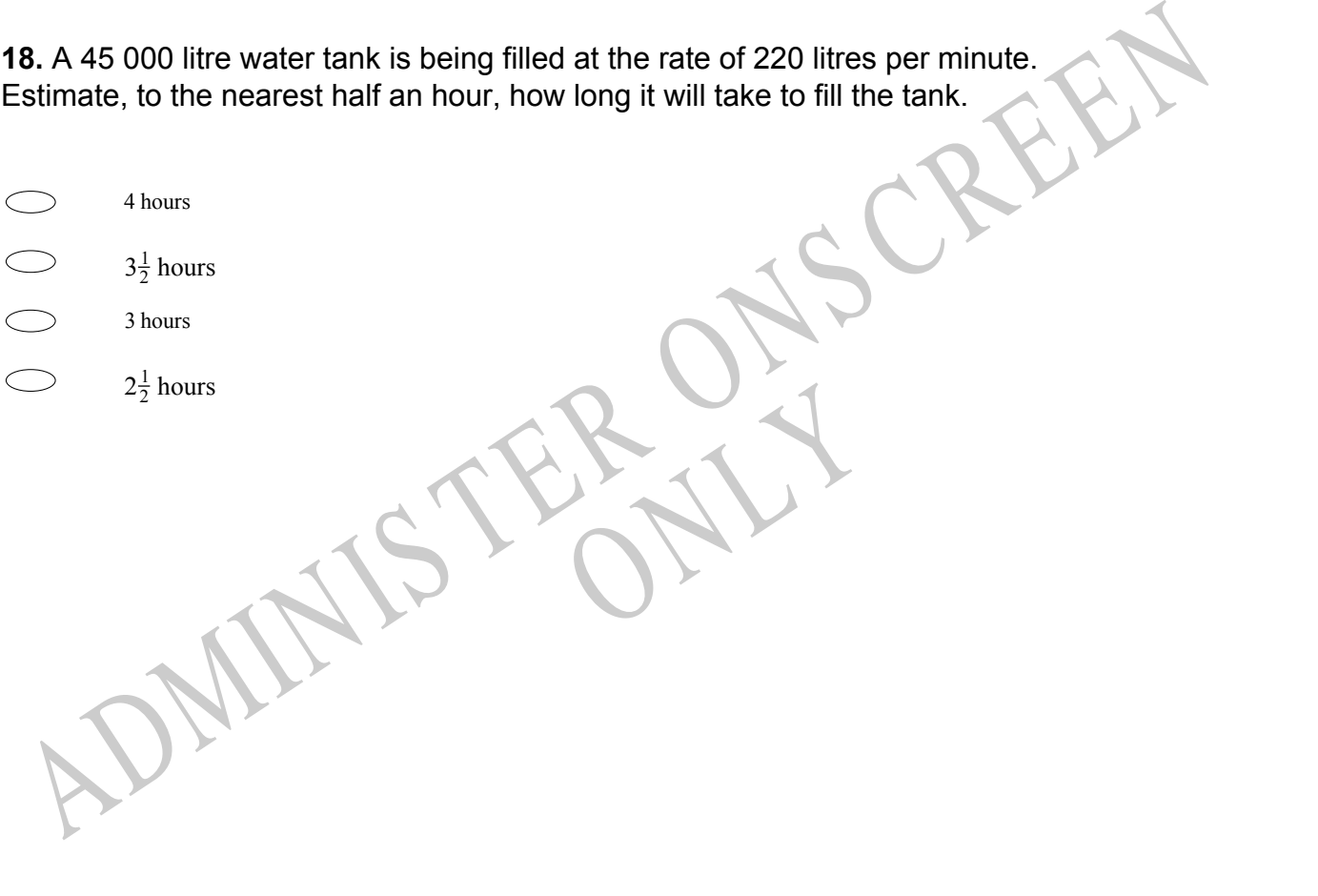

**19.** Ms Sandy made a scatter plot to compare the number of questions each student missed on the pretest and the posttest, as shown in the graph below. How many of Ms Sandy's 10 students missed the same number of question on both test?

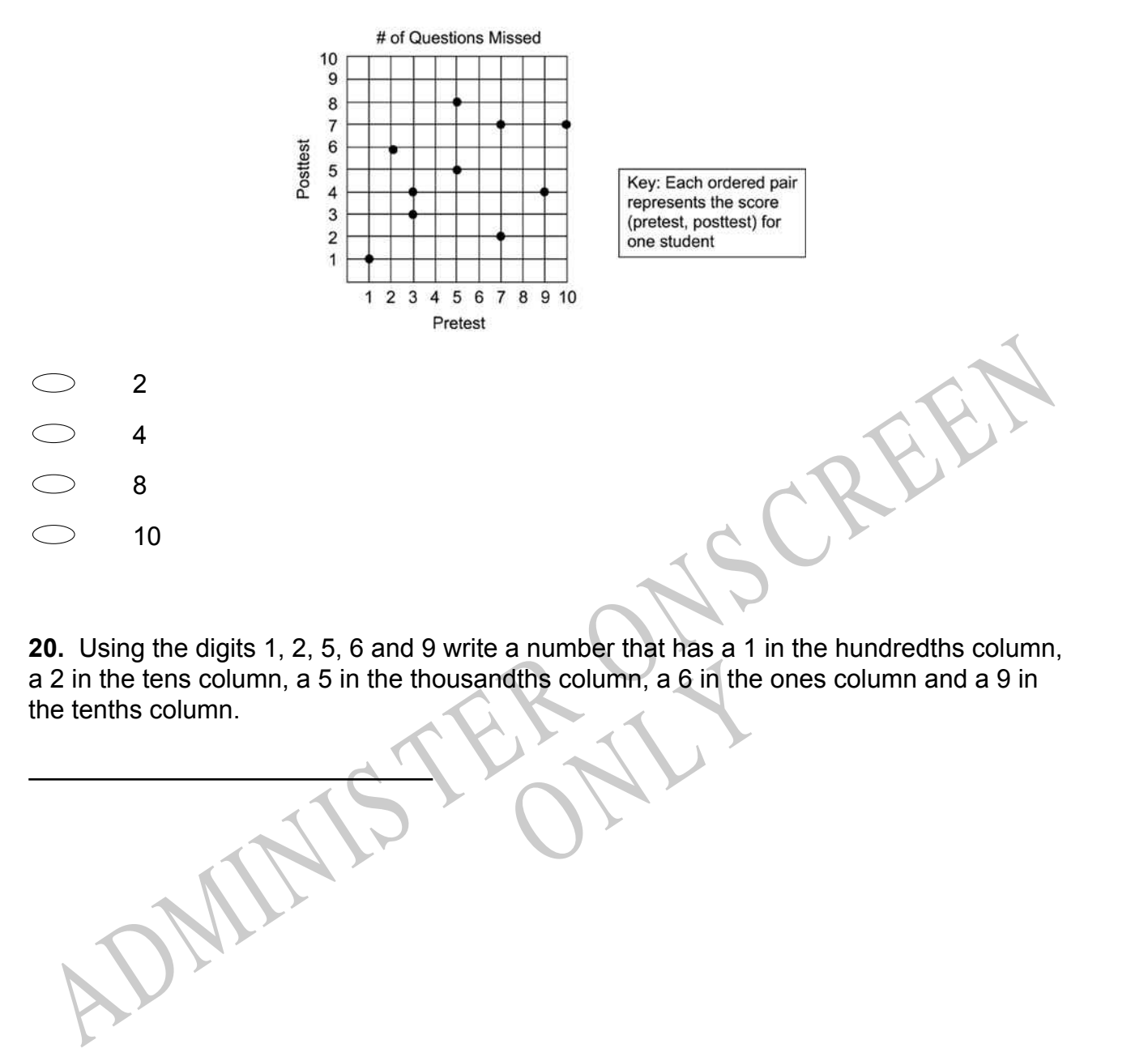

a 2 in the tens column, a 5 in the thousandths column, a 6 in the ones column and a 9 in<br>the tenths column. **20.** Using the digits 1, 2, 5, 6 and 9 write a number that has a 1 in the hundredths column, the tenths column.

**21.** The graph shows the number of CDs sold each year at a small music store. If the number of CDs sold each year continues to increase as shown in the plot, which is the **BEST** prediction of the number of CDs the store will sell during its 8th year of business?

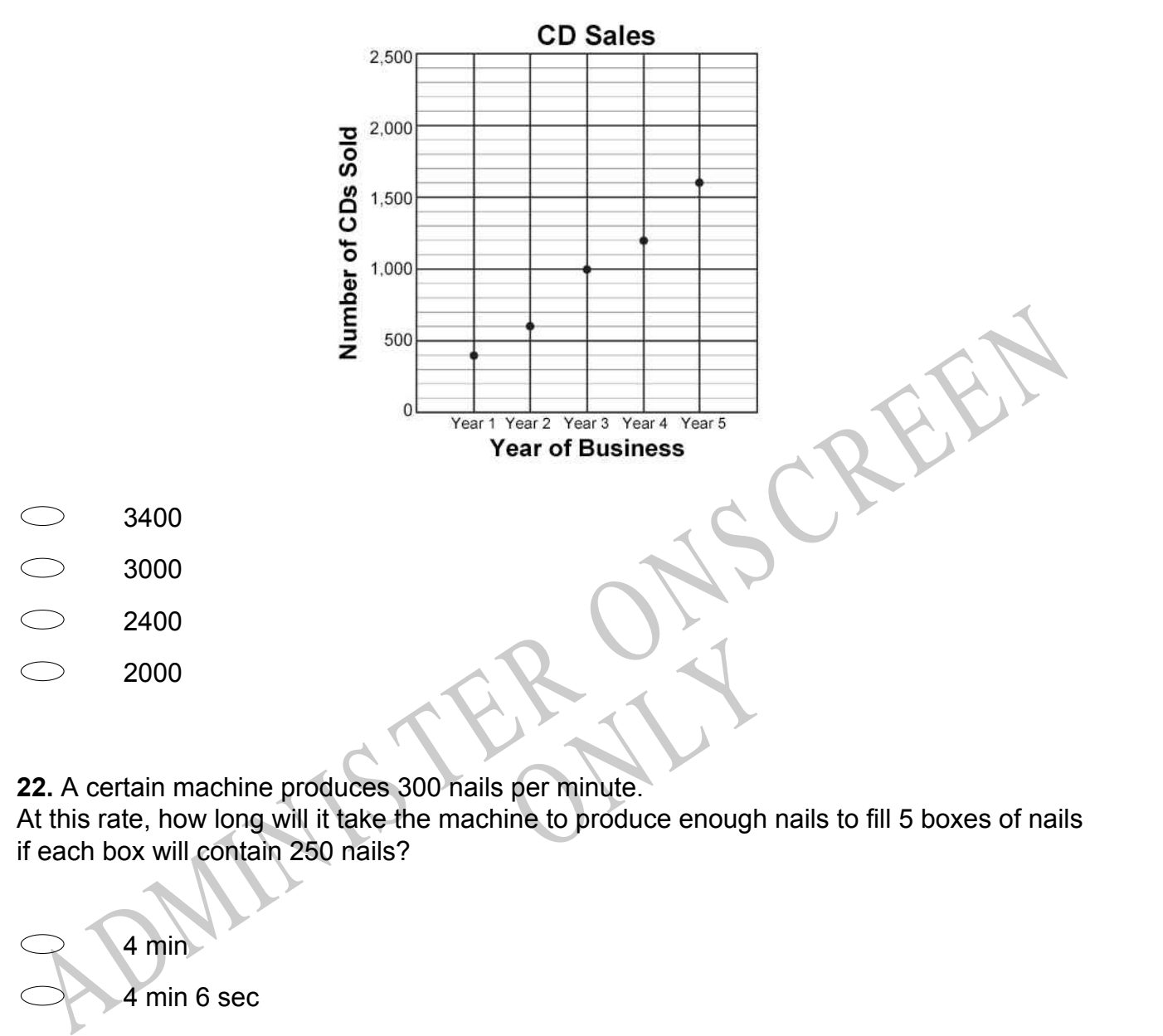

**22.** A certain machine produces 300 nails per minute.

At this rate, how long will it take the machine to produce enough nails to fill 5 boxes of nails if each box will contain 250 nails?

- 4 min 4 min 6 sec 4 min 10 sec  $\bigcup$
- 4 min 50 sec
- $\bigcirc$ 5 min

**23.** The box-and-whisker graph shows the results of a survey of the petrol consumption of 100 car models.

Which of the statistics - mean, median, mode, range - could be estimated from this graph?

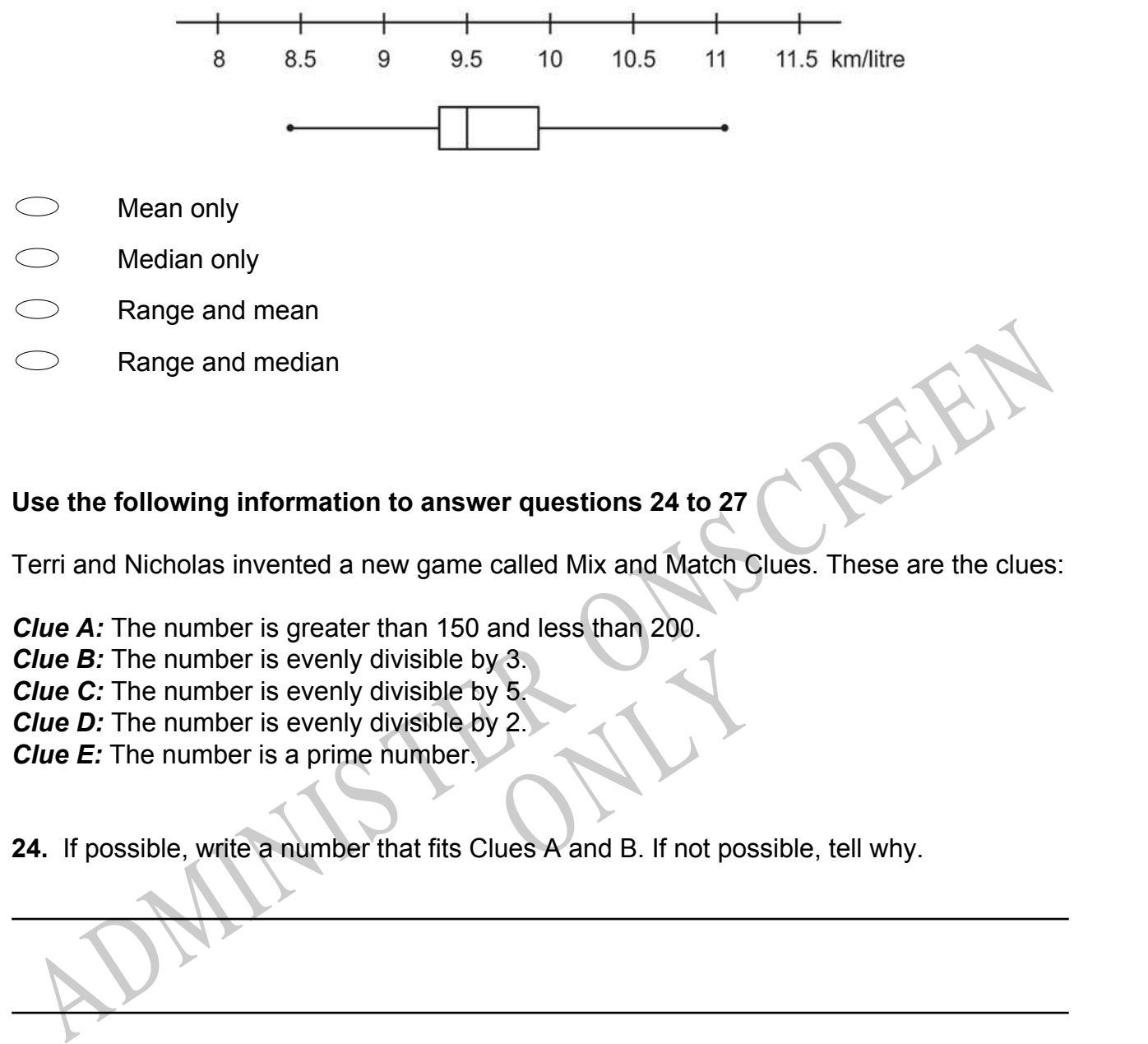

*Clue A:* The number is greater than 150 and less than 200.

*Clue B:* The number is evenly divisible by 3.

*Clue C:* The number is evenly divisible by 5.

*Clue D:* The number is evenly divisible by 2.

*Clue E:* The number is a prime number.

Clue B: The number is evenly divisible by 3.<br>
Clue C: The number is evenly divisible by 5.<br>
Clue E: The number is a prime number.<br>
24. If possible, write a number that fits Clues A and B. If not possible, tell why.

**25.** If possible, write a number that fits Clues A, C, and D. If it is not possible, tell why.

**26.** If possible, write a number that fits Clues, A, B, C, and D. If it is not possible, tell why.

# **27.** If possible, write a number that fits Clues, A, B, and E. If it is not possible, tell why.

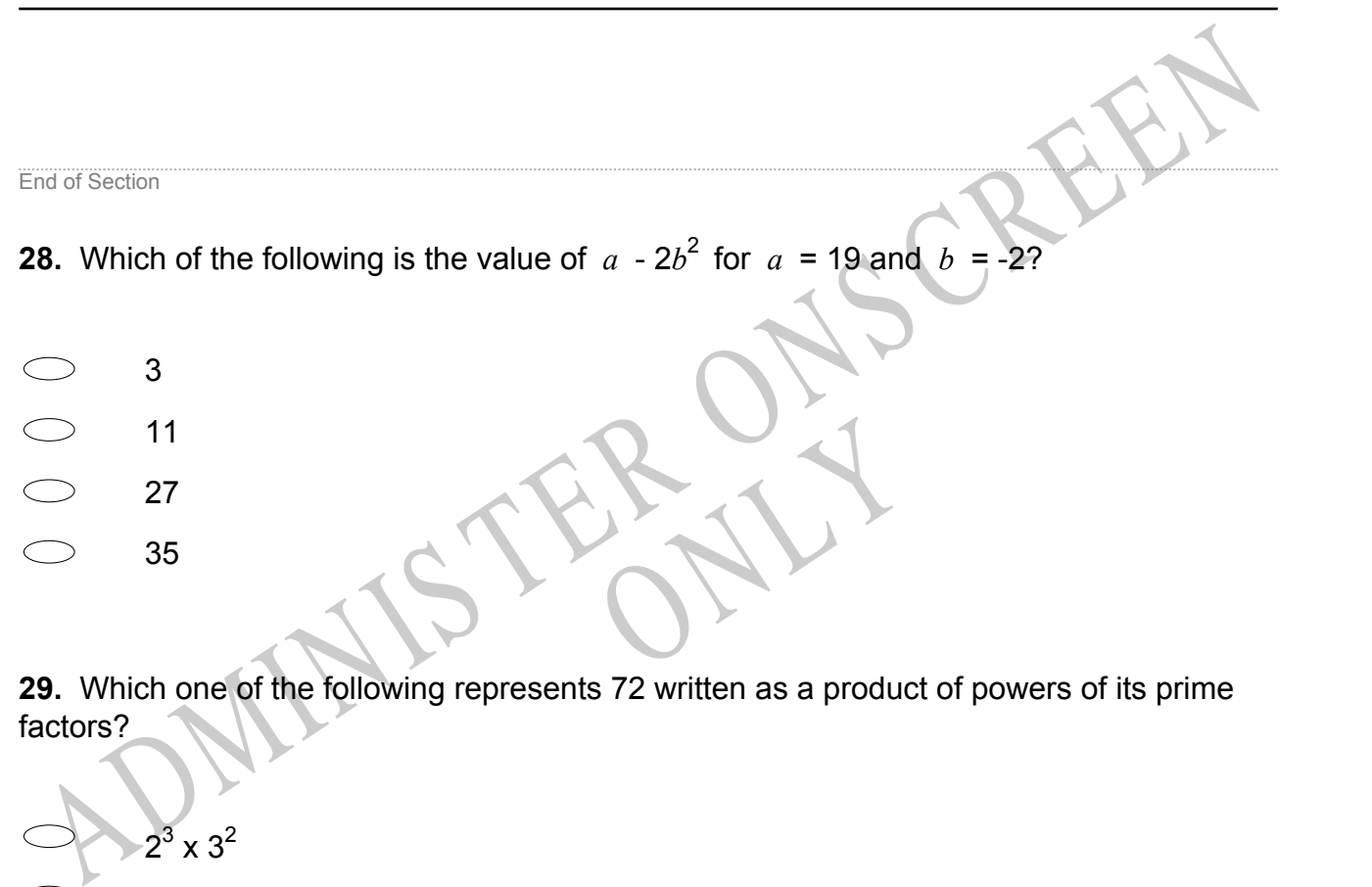

**29.** Which one of the following represents 72 written as a product of powers of its prime factors?

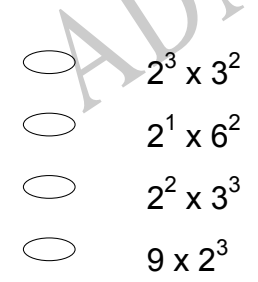

**30.** Each figure below shows the number of concrete blocks needed to border 3 sides of a shaded area.

If the pattern continues, which of the following expressions represents the number of concrete blocks needed to border 3 sides of an *n* × *n* shaded area?

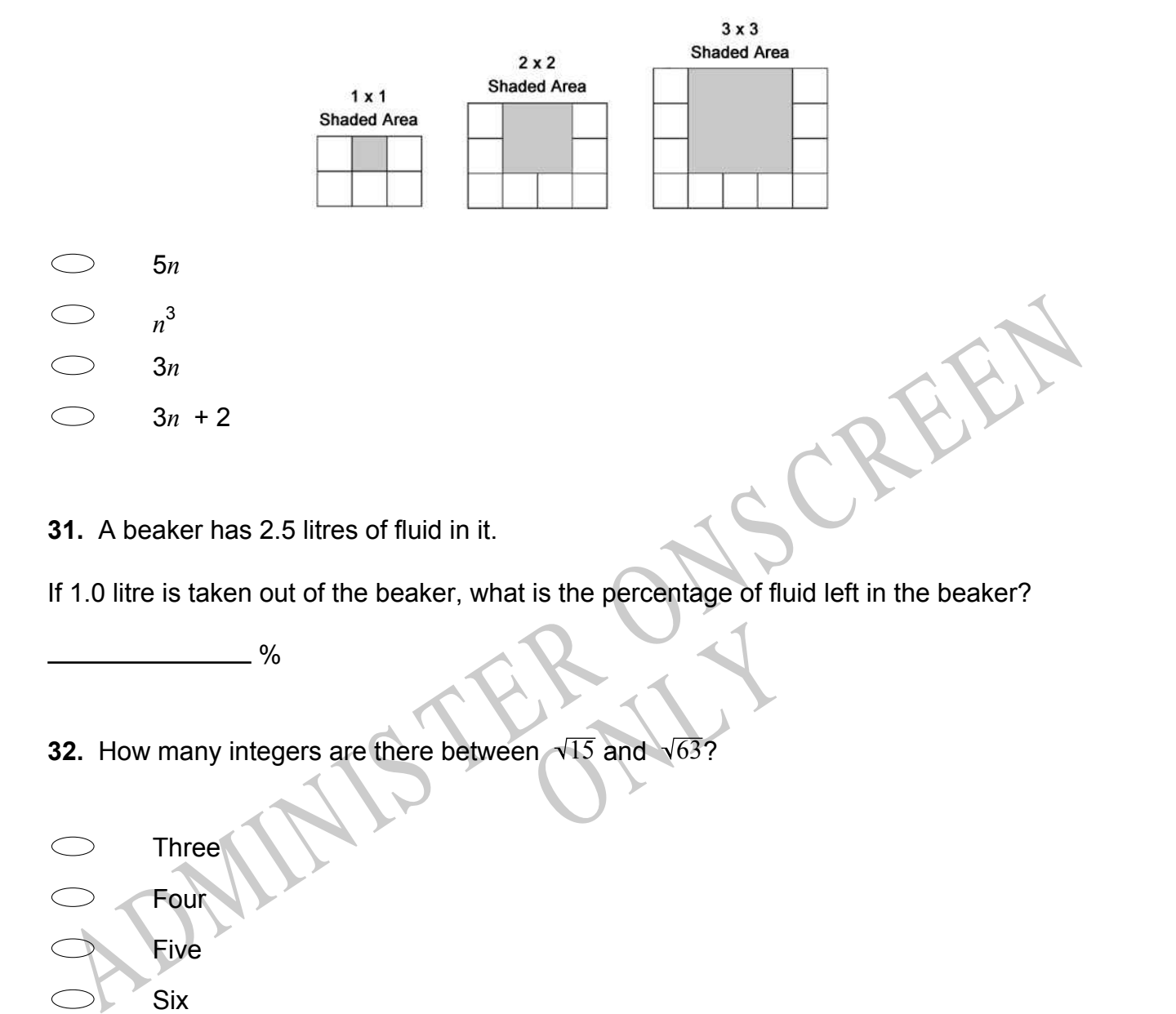

**31.** A beaker has 2.5 litres of fluid in it.

If 1.0 litre is taken out of the beaker, what is the percentage of fluid left in the beaker?

 $. %$ 

Pro VI5 and V63? **32.** How many integers are there between  $\sqrt{15}$  and  $\sqrt{63}$ ?

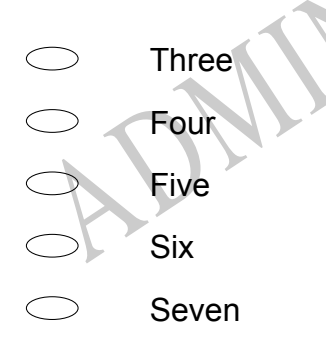

**33.** In a coordinate plane, the points (2, 4) and (3, -1) are on a line. Which of the following must be **TRUE**?

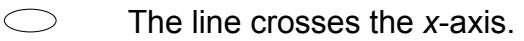

- $\bigcirc$ The line passes through (0, 0).
- $\bigcirc$ The line stays above the *x*-axis at all times.
- $\bigcirc$ The line rises from the lower left to the upper right.
- $\bigcirc$ The line is parallel to the *y*-axis.

14. Roger was travelling in a lift when he read the specifications that said it could carry<br>
SBRg or a maximum of 8 people. The lift was then checked by the safety inspector and<br>
the specifications were changed to read 588 **34.** Roger was travelling in a lift when he read the specifications that said it could carry 588kg or a maximum of 8 people. The lift was then checked by the safety inspector and the specifications were changed to read 588kg or a maximum of 6 people.

By how much has the average mass per person increased?

- kg

**35.** Ms Thierry and 3 friends ate dinner at a restaurant. The bill was \$67. In addition, they left a \$13 tip.

Il did they leave as a tip? Approximately what percent of the total bill did they leave as a tip?

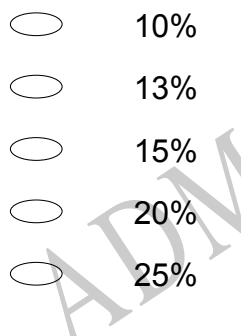

**36.** 3*y* = **7***x* **- 9** Which **BEST** describes the bold portion of the equation?

- Expression
- Variable
- $\bigcirc$ Term
- $\bigcirc$ **Coefficient**

**37.** George is going to sing 4 songs in the school programme. In how many different orders can George sing each song once?

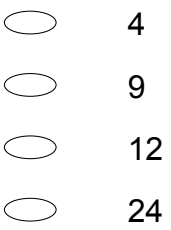

**38.** The expression below was used to approximate a distance in kilometres.  $7^2 + 8^2$ 

Based on the expression, which of the following is *closest* to the distance?

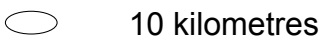

- 10.5 kilometres
- 11.5 kilometres
- 15 kilometres
- ple is shown in the graph belov **39.** The pulse rate for a group of 100 people is shown in the graph below.

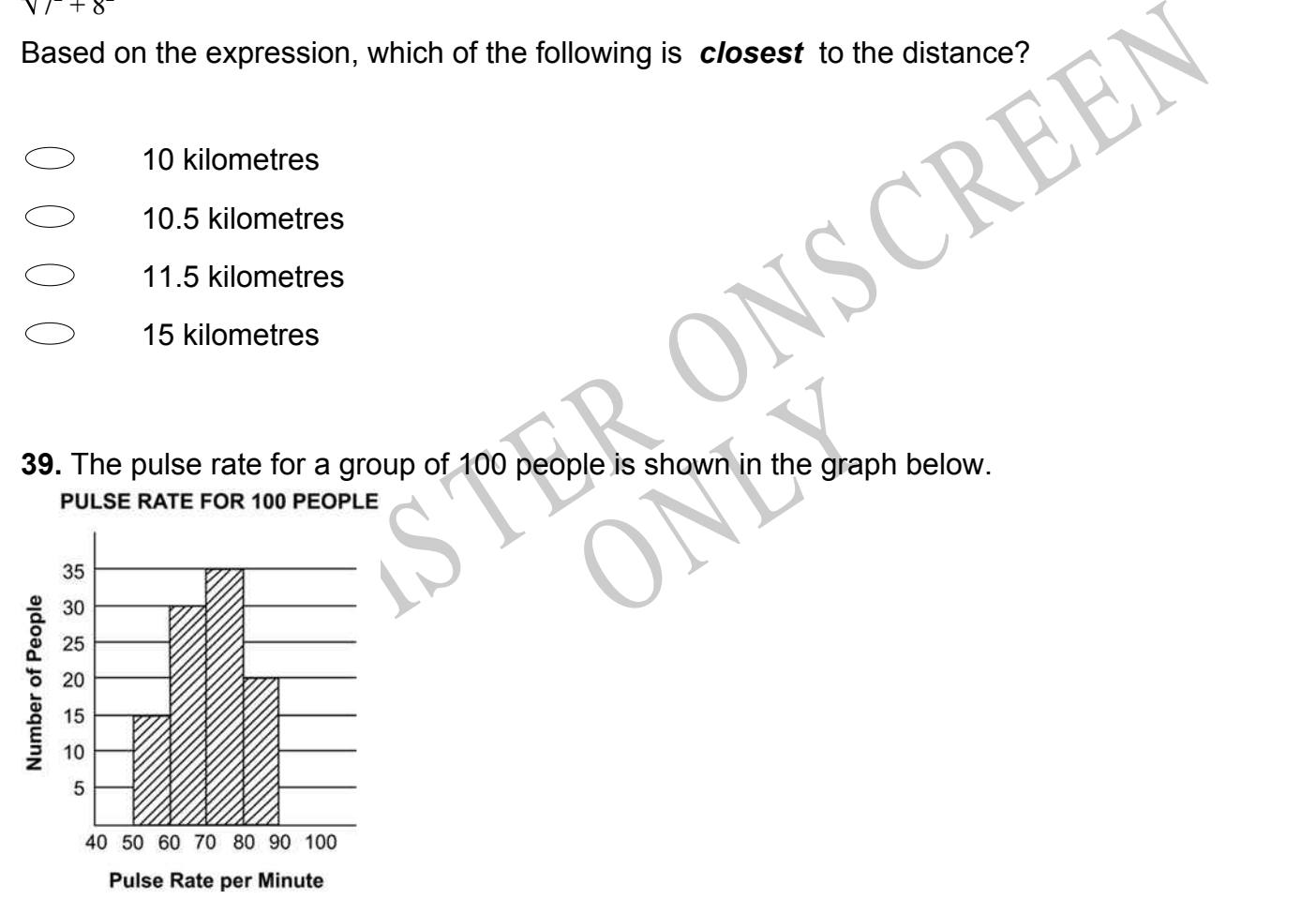

What is the average pulse rate per minute for these 100 people? (Note: Use the midpoint of each interval to represent the pulse rate for the entire interval. For example, 55 would be used for the pulse rate of the 15 people in the 50-60 group.)

Average Pulse Rate =

**40.** Which scatter plot **BEST** shows the relationship between a person's height and the time that person spends watching television?

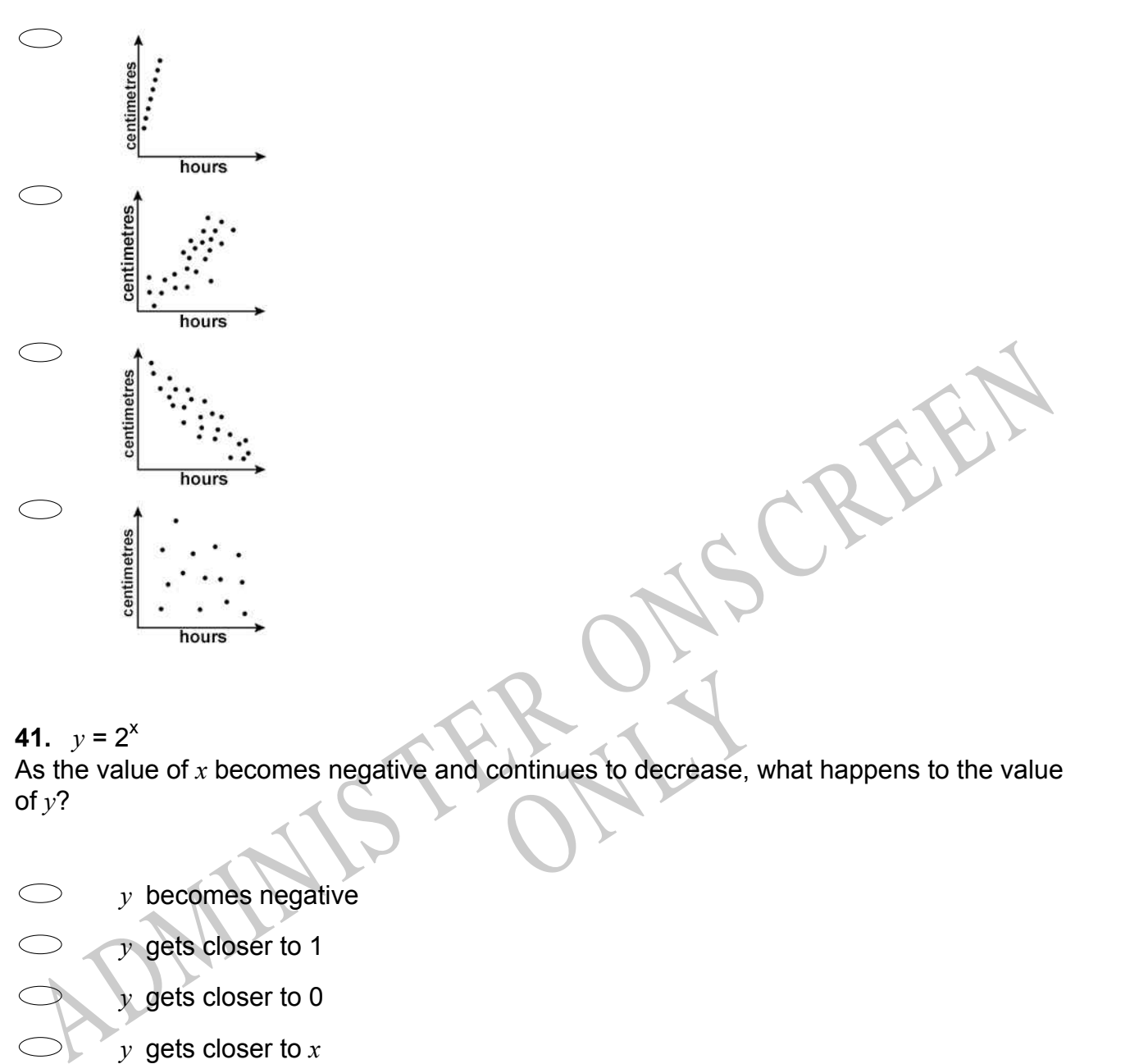

**41.**  $y = 2^x$ 

Continues to decrease, what ha As the value of *x* becomes negative and continues to decrease, what happens to the value of  $y$ ?

*y* becomes negative

*y* gets closer to 1

*y* gets closer to 0

*y* gets closer to *x*

## **42.** What conclusion can you make from this 2D scale?

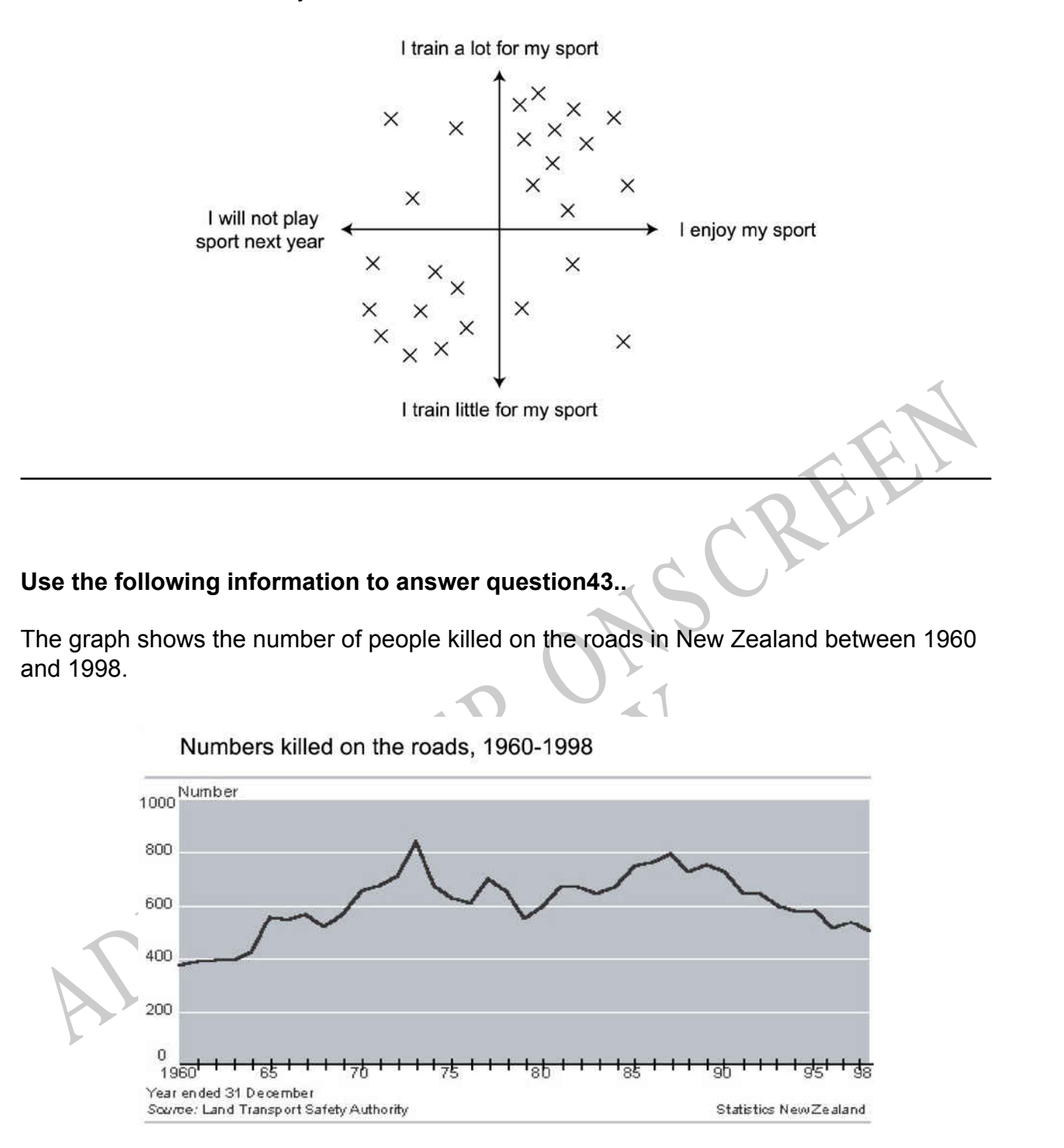

#### Page 23

**43.** Comment on the statement, "The roads are not as safe as they used to be in 1960, as there are still more people killed on our roads."

And of Section<br>
4. The rule for the nth term (t<sub>i</sub>) of a sequence is given by  $t_n = \frac{1}{2}n(n+1)$ <br>
where n = 1, 2, 3, ...<br>
1. Is the first 3 terms in this sequence.<br>
1.<br>
1.<br>
1.<br>
1.<br>
1. The area of this kite can be found by Using the formula<br>1.2 metres and  $w = 0.8$  metres End of Section **44.** The rule for the nth term  $(t_n)$  of a sequence is given by  $t_n = \frac{1}{2}$  $\frac{1}{2}n(n+1)$ where  $n = 1, 2, 3, ...$ List the first 3 terms in this sequence. **45.** The area of this kite can be found by using the formula  $A = \frac{lw}{2} + \frac{\pi w^2}{4}$ 4 Julie made a kite with the dimensions  $l\,$  = 1.2 metres and  $w$  = 0.8 metres. What is the area of her kite?  $-m<sup>2</sup>$ 

**Use the following information to answer question46..**

A class of 25 students is asked to find out how much time the average student spends on homework during a one-week period. Each student asked one of his/her friends for the information, making sure that no one student was asked more than once. The numbers of hours spent on homework per week are as follows:

8, 0, 25, 9, 4, 19, 25, 9, 9, 8, 0, 8, 25, 9, 8, 7, 8, 3, 7, 8, 5, 3, 25, 8, 10

**46.** Describe a sampling procedure that would have led to more representative data.

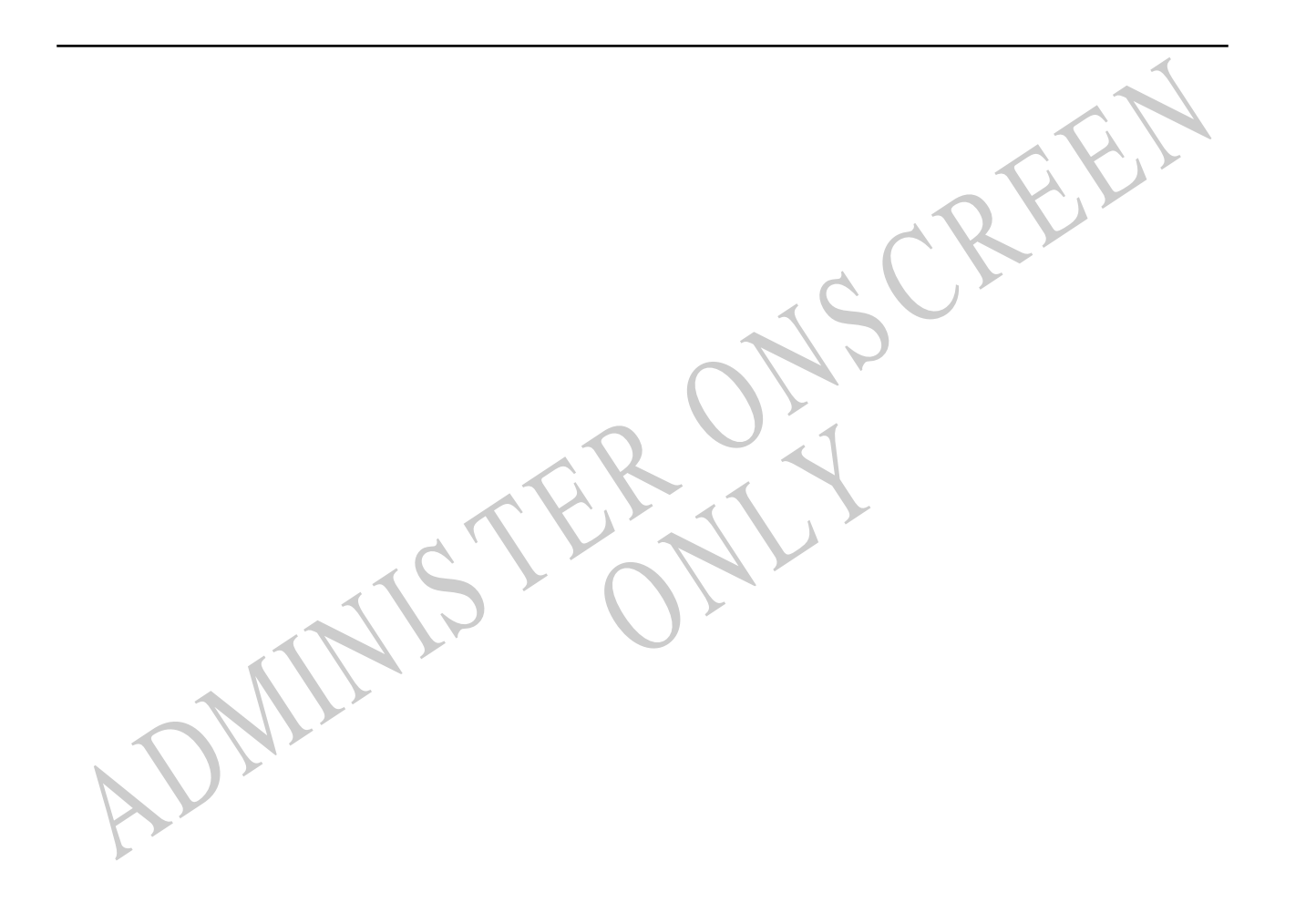

*Please provide these instructions to all staff involved with administering e-asTTle online.* 

## **Before the testing session**

### **1. Make sure students have the right devices and browsers installed**

Unsupported devices may result in the test not displaying correctly and affect students' scores.

#### **Desktop/Laptop**

- Windows, Mac or Chromebook
- Minimum window width: 1280 pixels
- Windows devices need up-to-date Edge, Chrome, Firefox or IE11
- Windows tablets/hybrids e.g., Surface Pro must have a keyboard attached
- Mac devices need recent Chrome or Safari

## **Large Tablets (9"+)**

- iPads: iOS 10+ with Safari
- Androids: Large tablet e.g., Samsung Galaxy Tab 4. Must have Android 5+ and latest Chrome
- Minimum window width: 768 pixels

iPad Minis and small Androids must not be used.

More information on device requirements and the underlying rationale is available on th[e help site.](http://easttlehelp.vln.school.nz/studentwebsite/device-requirements)

## **2. Sit the Practice Test**

[A practice test for each subject](https://e-asttle.education.govt.nz/SCWeb/practicetest/practice-test-subject.faces) is available. These are also available in the Student Portal (no login required). Practice tests are designed to familiarise you and your students with e-asTTle online before sitting a real test. Each practice test contains attitude questions, look-over time and 5-8 questions designed to be relatively simple to answer. [Teacher scripts](http://easttlehelp.vln.school.nz/studentwebsite/practice-test-scripts) are available for practice tests.

# **3.** Ensure you have student login information

More information on accessing student logins and resetting passwords is available on the [help site.](http://easttlehelp.vln.school.nz/studentwebsite/student-login-and-forgotten-passwords)

## **4. Check if calculators are required (Maths/Pāngarau)**

Tests with questions at mostly Level 5 and 6 require the use of calculators. Tests with questions at mostly Levels 2 to 4 do NOT require a calculator.

# **During the testing session**

- **1. Check equipment**
- Make sure students' devices are charged.
- Make sure students have scrap paper and a pen/pencil for working, calculators (if needed) and a quiet activity they can continue with if they finish early.

## **2. Read the Test Details to students**

Once students select a test, they will see the test details page (example shown on right).

Read through this page aloud with your students.

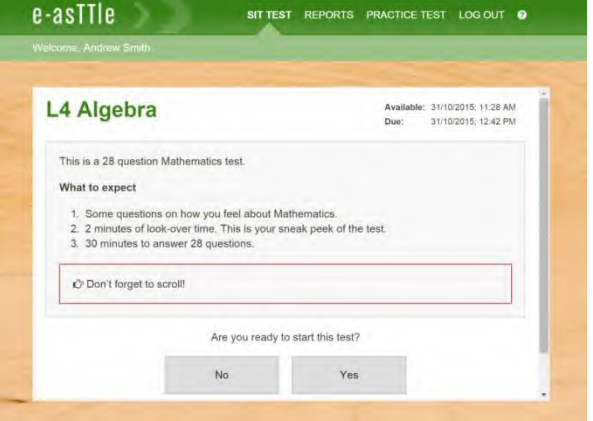

Other reminders to discuss with students:

- Once they choose 'Yes', the timer starts. Once the timer is counting down, there is no way to pause the test. If students close the test accidentally, they can re-open it again, provided the timer hasn't finished.
- Ask students to raise their hand if something seems wrong.
- Fullscreen mode is recommended.

For students on iPad or Android tablet devices: remind them to lock their device in portrait mode.

For students on Windows hybrid devices (such as the Surface Pro): remind them to keep the keyboard attached during the test.

### **3. Supervising the test**

Make sure you walk around and monitor students during the test. Students tend to continue with their test even if something has gone wrong – for example, a question does not display correctly. For this reason, check that pages are loading correctly, and students are scrolling to see all the content and options. It's a good idea to have a paper booklet of the test available during the testing session.

Students are generally expected to read the test content without assistance. Information on accommodations (e.g., reader-writers) is available on th[e help site.](http://easttlehelp.vln.school.nz/studentwebsite/accomodations)

#### **4. Know what to do if things go wrong**

#### **Internet disconnected**

If student answers aren't saving, e-asTTle will show a yellow banner at the top of the page. The banner will turn red when there has been disconnection for 2 minutes or more. Students can keep answering whatever they can, and e-asTTle will try and save answers. Don't refresh or close the window if a coloured banner is showing.

3 answers still saving... You can keep going. 34:50 test time left Question 4 of 30

If the Internet has been down, use your professional judgement to decide if students' results should b[e excluded.](http://easttlehelp.vln.school.nz/assign-test/student-exclusions)

#### **Images not loading**

If an image is missing, students will see an icon they can click to try and reload the image.

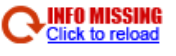

## **A question doesn't load fully or looks strange**

If something has loaded incorrectly, it can sometimes be corrected by selecting the 'Next' button then the 'Previous' button to reload the question.

Detailed troubleshooting information is available on th[e help site.](http://easttlehelp.vln.school.nz/studentwebsite/troubleshooting) To report issues with online testing or for additional assistance, please contact the Education Service Desk: 0800 225 5428.